# **LED PROJECTOR Használati utasítás**

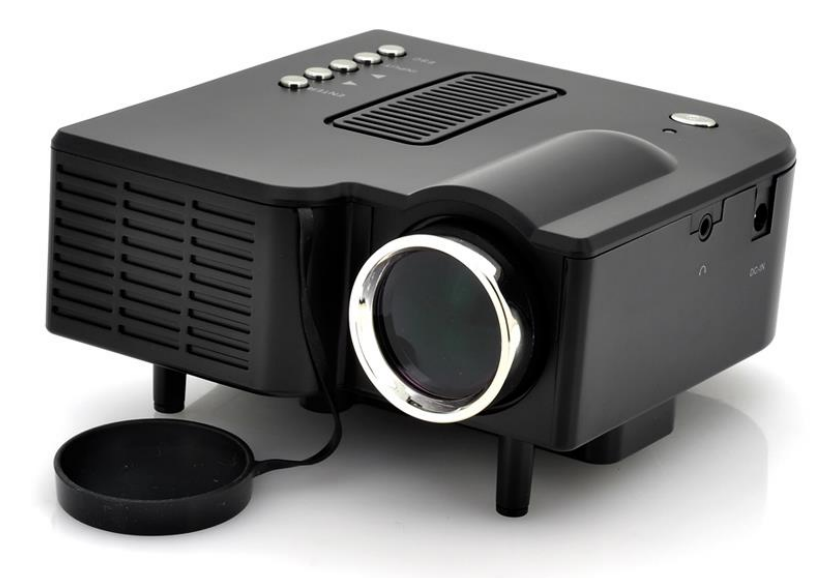

#### **Biztonsági figyelmeztetések**

A kivetítő használata előtt, kérjük, olvassa el figyelmesen az alábbiakat! Az áramütés és a tűz veszélyének csökkentése érdekében:

- Kérjük, húzza ki a falból a készüléket használat után, illetve tisztítás előtt!
- Ha a készüléket vízbe ejti, ne érjen hozzá, és húzza ki a csatlakozóját a falból!
- Ne használja a készüléket zuhanyzás közben, illetve ha vízben tartózkodik!
- Ne használja a készüléket víz közelében!
- Ne dobja a készüléket vízbe, illetve más folyadékba!
- Ügyeljen rá, hogy a készülék száraz maradjon! Ne használja a készüléket nedves, magas páratartalmú környezetben!
- Kérjük, húzza ki a készüléket a falból, ha épp nem használja, vagy javítani szeretné azt!
- Ne helyezze a csatlakozókábelt erős hőforrás, illetve forró tárgyak mellé!

- A készülék meghibásodása esetén kérjük, lépjen kapcsolatba a forgalmazóval! Soha ne próbálja a hibát egyedül megoldani!

- Ne illesszen nem odaillő tárgyakat az eszköz portjába!
- Ne használjon folyékony sprayt az eszköz működése alatt!
- Ne használja az eszközt ágyon, illetve takarón! Az eszköz túlmelegedése áramütést okozhat!
- Ne mozgassa a projektor a tápkábelnél fogva!
- A készülék csakis személyes célokat szolgál, nem egy professzionális vetítőkészülékről van szó.
- Ne használja a projektort kültéren!

- Ne nézzen bele a készülék lencséjébe! Az erős fény szemkárosodást okozhat, kimondottan gyerekek esetében.

#### **Tartozéklista**

- Projektor x 1
- Tápkábel x 1
- AV kábel x 1
- VGA kábel x 1 (opcionális)
- Távirányító x 1 (opcionális)

#### **Használati utasítás**

Megjegyzés: Ne takarja/torlaszolja el a készülék szellőzőjét!

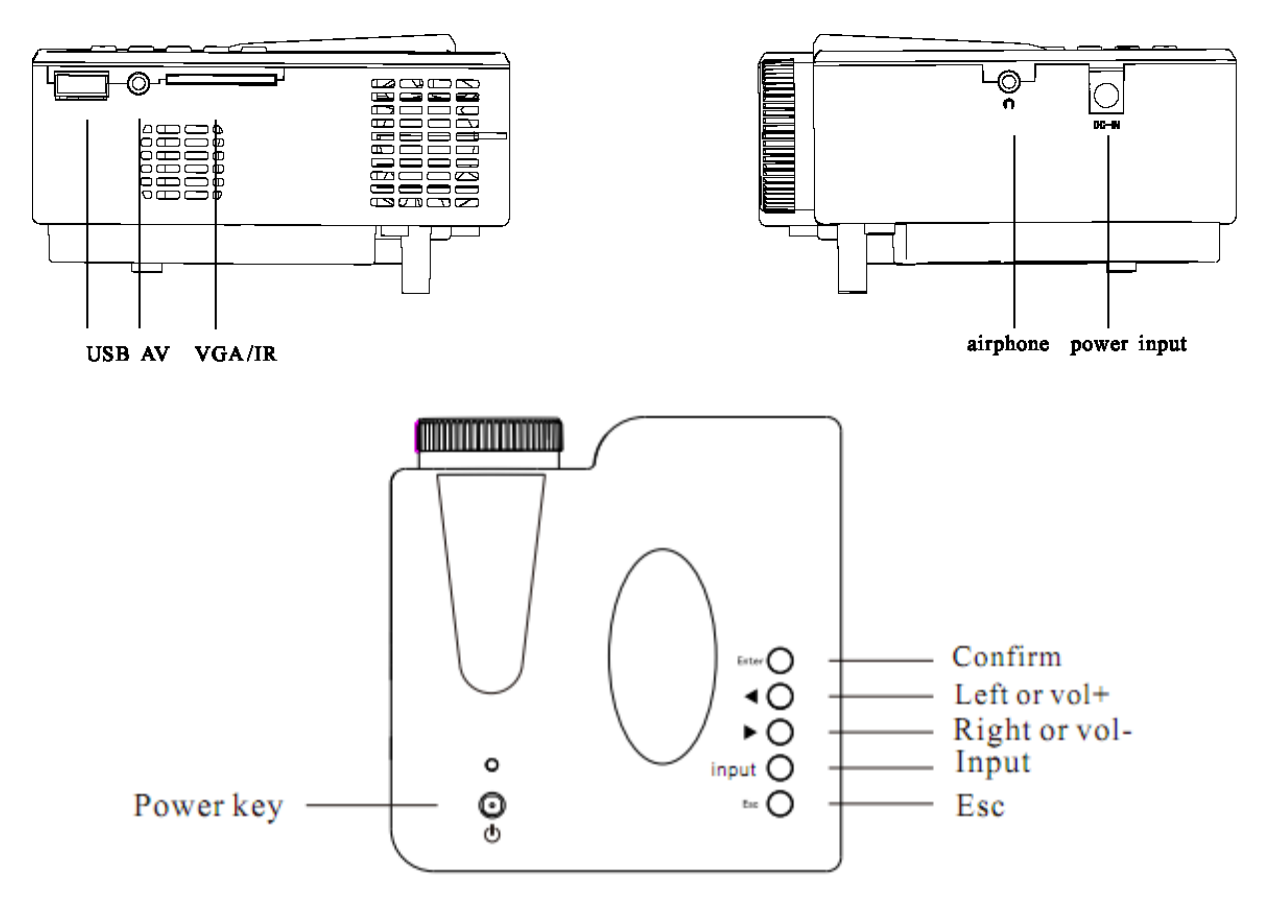

- Be- és kikapcsolás: Amikor a projektort bekapcsolja, a jelző LED vörösen kezd világítani, és a projektor készenléti állapotba áll. Nyomja meg a "Power" gombot, ilyenkor a jelző LED normálállapotban lesz, világítani fog. Nyomja meg még egyszer a "Power" gombot a készülék kikapcsolásához. A LED ekkor elalszik.

- Fókuszbeállítás: A projektor 17 - 60 inch méretű képet tud készíteni attól függően, hogy a projektor milyen távol van a képernyőtől. Helyezze el a projektort úgy, hogy a vetített kép a képernyőközepén legyen és állítgassa a kép élességét, amíg az megfelelően éles nem lesz.

- Forrás kiválasztása: Nyomja meg az "Input" gombot a forrás kiválasztásához. Válasszon a következők közül: "AV/PC-RGB/Media", majd nyomja meg az "Enter" gombot a választás megerősítéséhez.

- Videó lejátszása: A "Media" módban a "bal/jobb" gombok segítségével válassza ki a "Movie" ikont, nyomja meg az "Enter" gombot a funkció kiválasztásához, majd nyomja meg az "Enter" gombot a kívánt film/videó kiválasztásához. Az "Enter" gomb újbóli lenyomásával visszavonhatja a választást. A film/videó lejátszásához nyomja le és tartsa nyomva 3 másodpercig az "Enter" gombot. Az "Esc"gomb megnyomásával kiléphet ebből a funkcióból.

- Zene lejátszása: A "Media" módban a "bal/jobb" gombok segítségével válassza ki a "Music" ikont, nyomja meg az "Enter" gombot a funkció kiválasztásához, majd nyomja meg az "Enter" gombot a kívánt zene kiválasztásához. Az "Enter" gomb újbóli lenyomásával visszavonhatja a választást. A zene lejátszásához nyomja le és tartsa nyomva 3 másodpercig az "Enter" gombot. Az "Esc" gomb megnyomásával kiléphet ebből a funkcióból.

- Fénykép megnyitása: A "Media" módban a "bal/jobb" gombok segítségével válassza ki a "Photo"ikont, nyomja meg az "Enter" gombot a funkció kiválasztásához, majd nyomja meg az "Enter"gombot a kívánt fénykép kiválasztásához. Az "Enter" gomb újbóli lenyomásával visszavonhatja a választást. A fénykép lejátszásához nyomja le és tartsa nyomva 3 másodpercig az "Enter" gombot. Az "Esc" gomb megnyomásával kiléphet ebből a funkcióból.

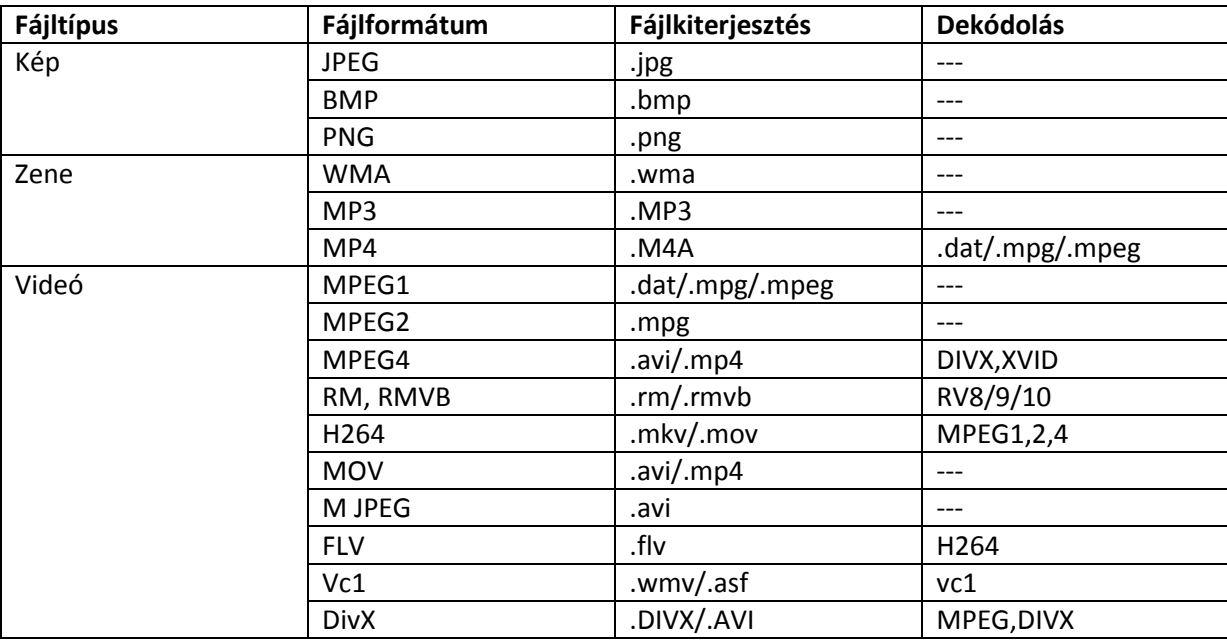

### **Az USB funkció az alábbi fájlformátumokat támogatja:**

## **Adatlap**

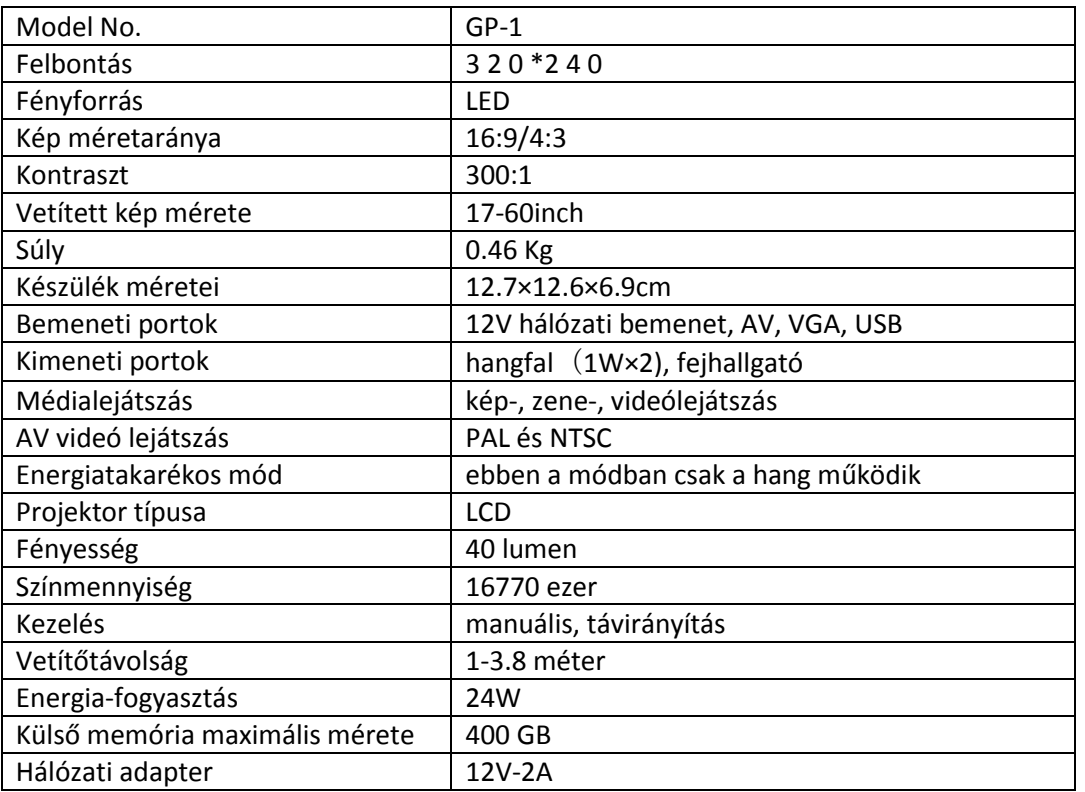